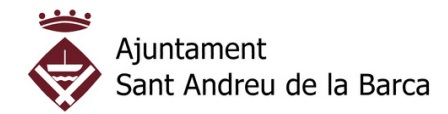

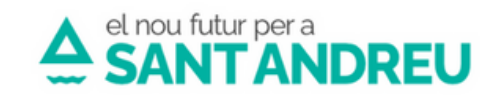

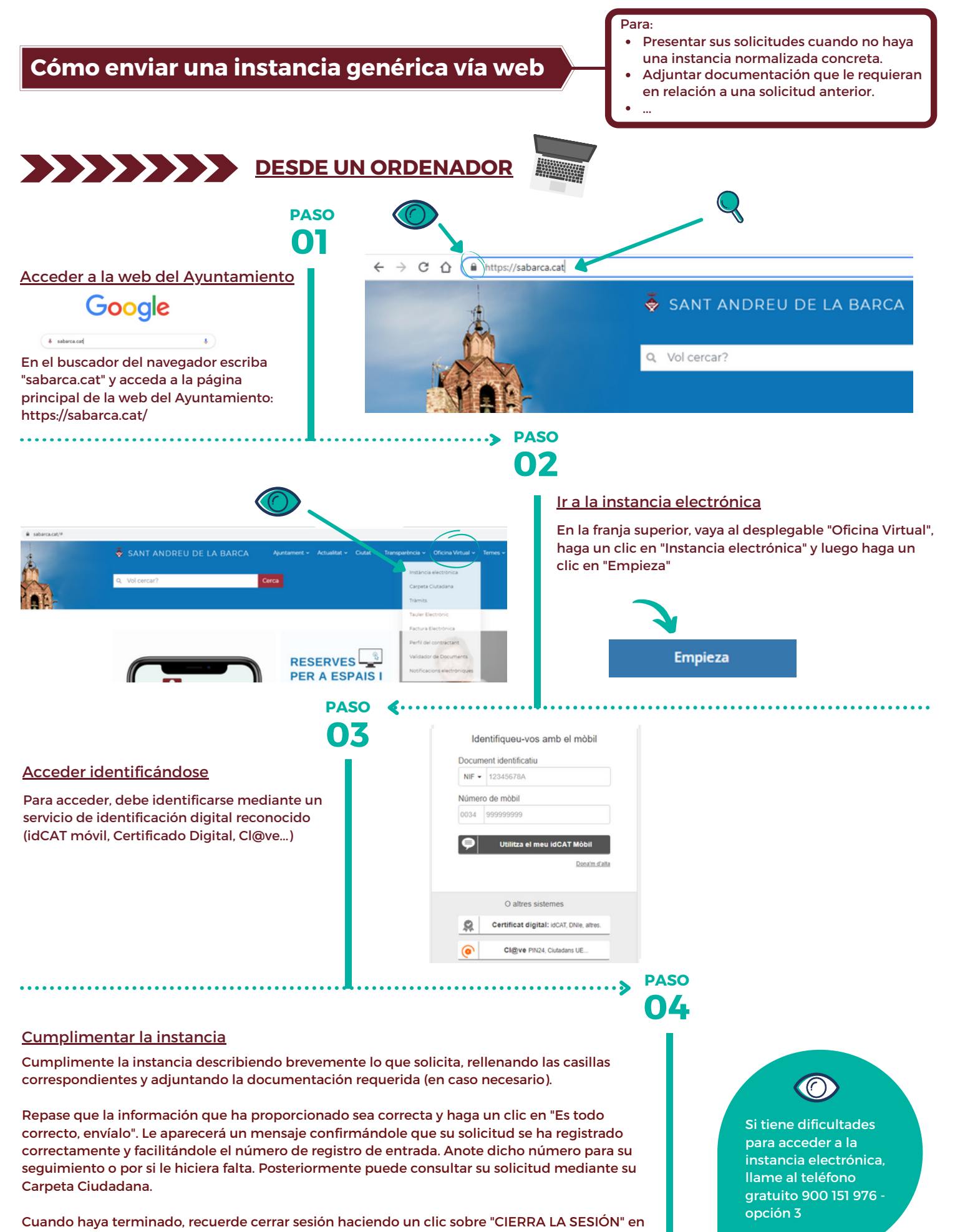

**-------------**

el icono de su usuario (arriba a la derecha). **-------------- --------------**